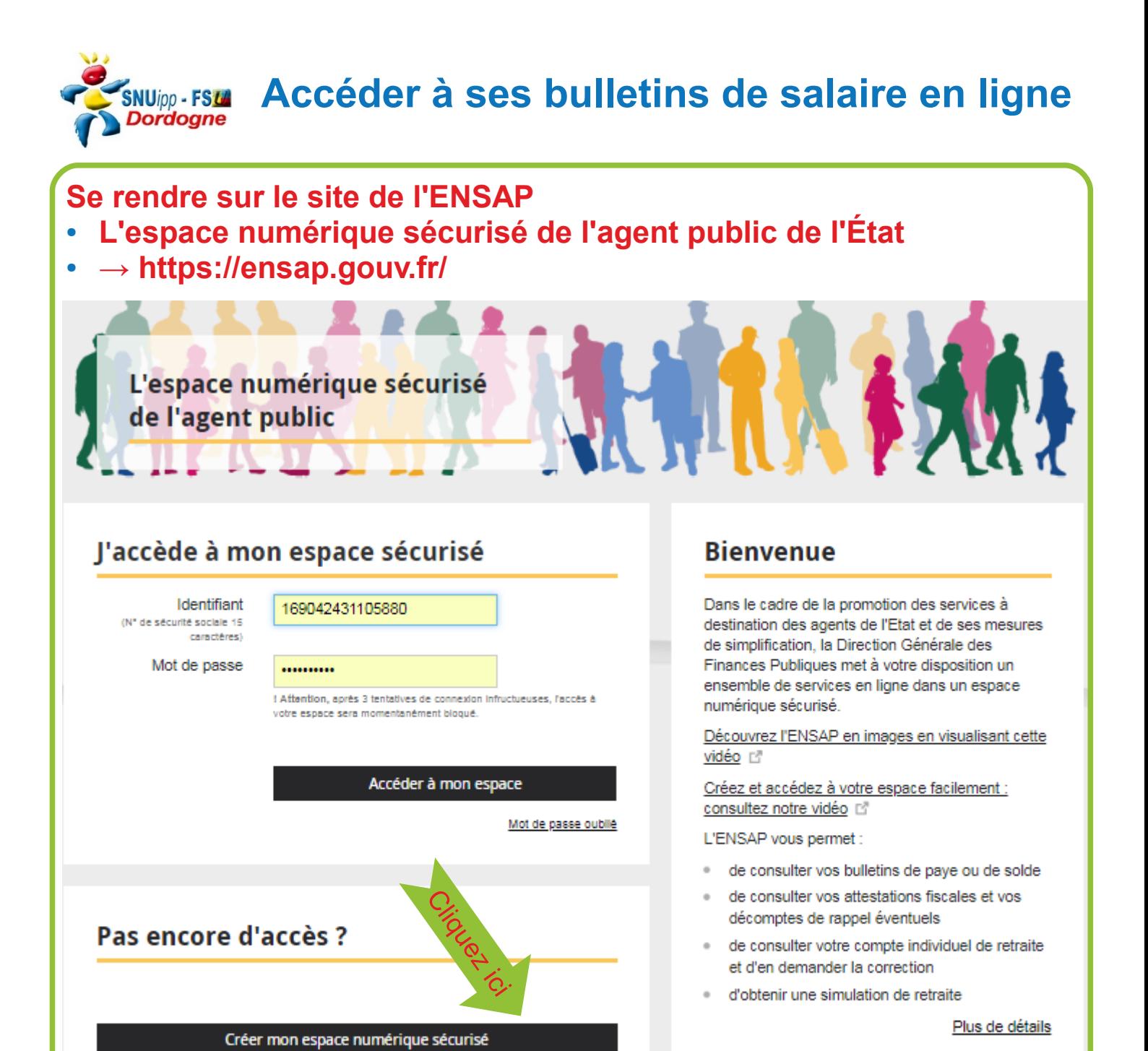

**Remplir les différents champs du formulaire :**

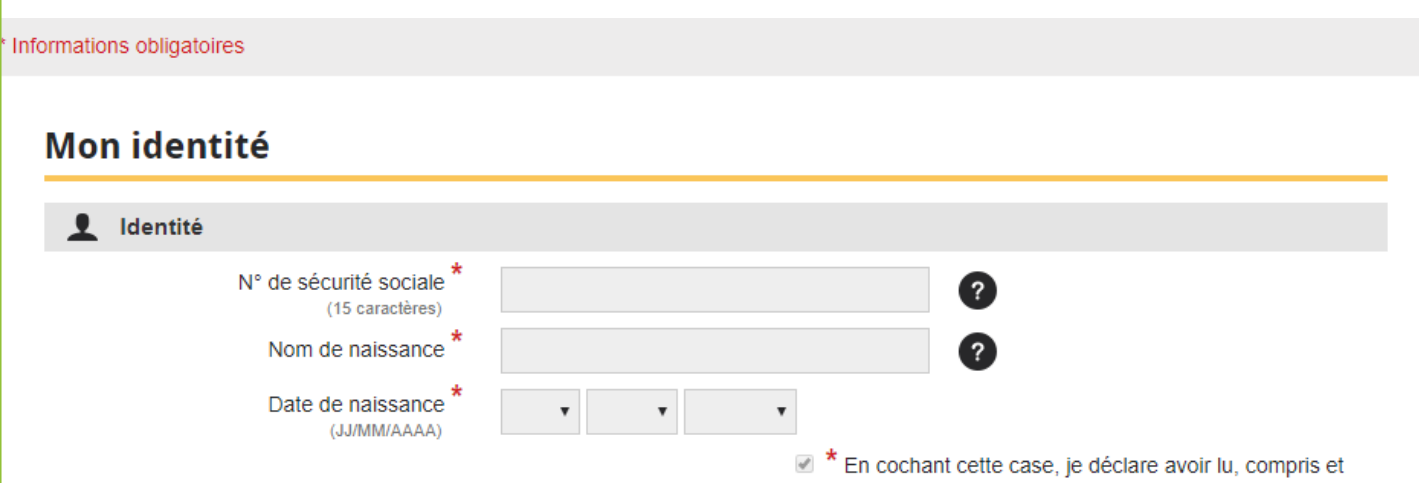

● **N° sécurité sociale ; Nom de naissance ; Date de naissance**

accepté les conditions générales d'utilisation

## **Sécurisez l'accès de votre espace**

● **en rentrant certains caractères de votre Iban**

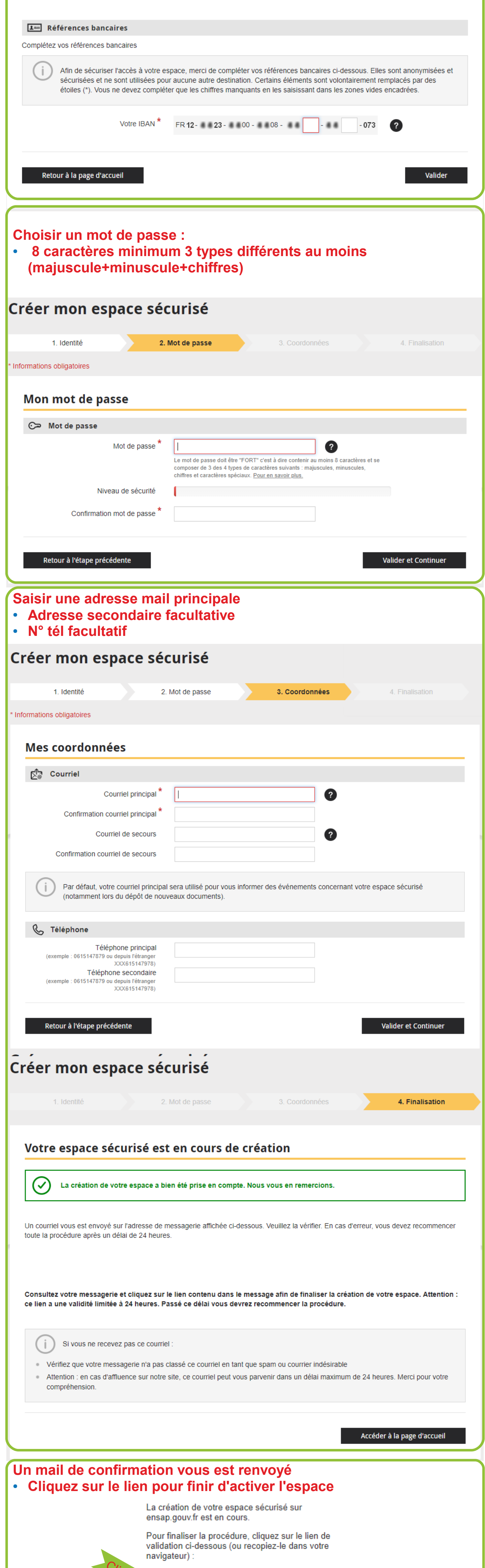

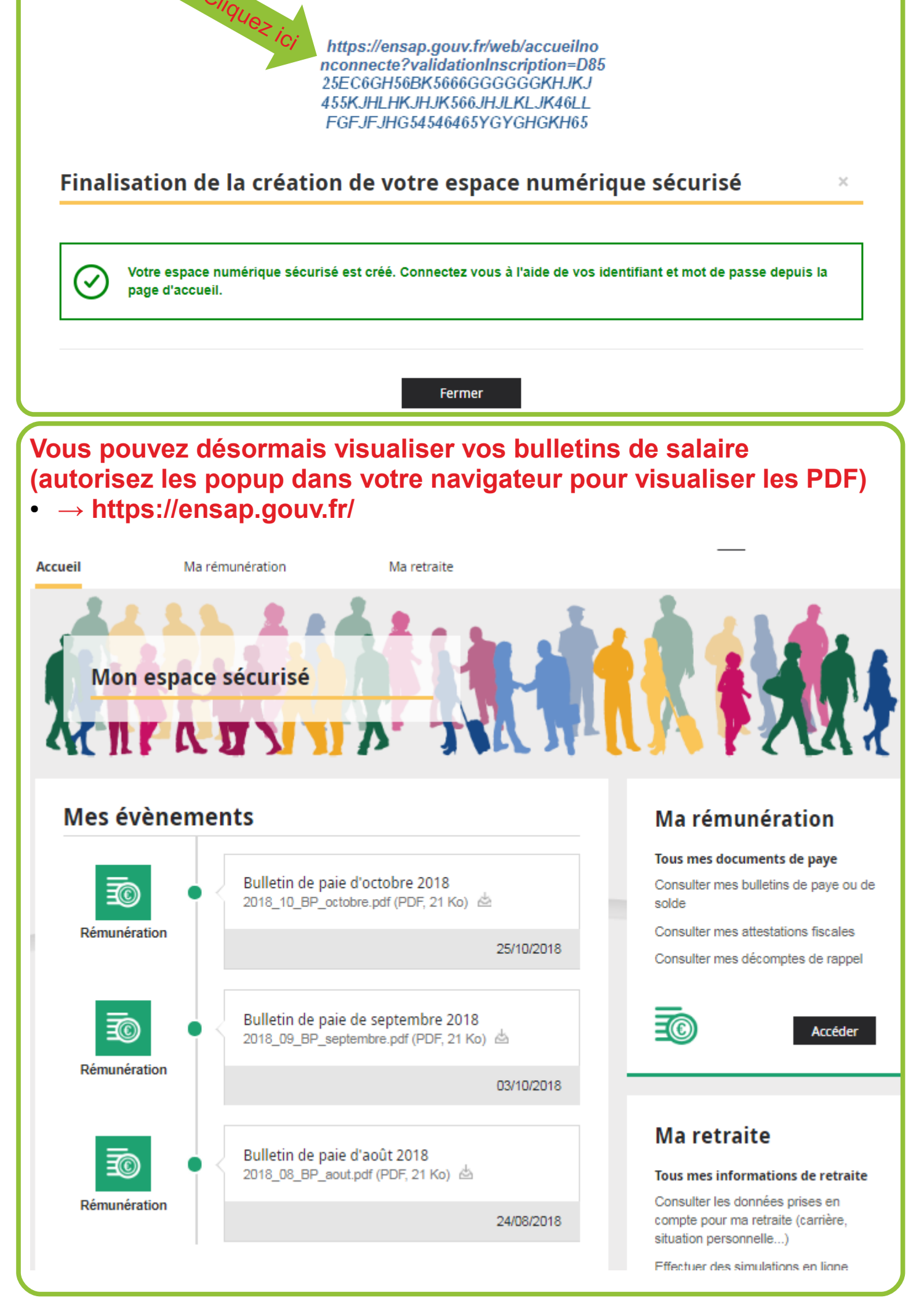

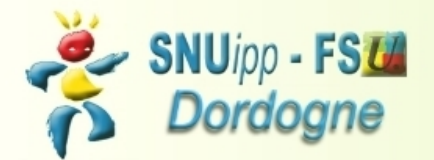

Bourse du Travail, 2ème étage gauche 26, rue Bodin - 24029 PERIGUEUX Cedex Téléphone : 05 53 08 21 25 - Télécopie : 09 71 70 52 52 e mail: snu24@snuipp.fr Site: http://24.snuipp.fr